# 韓**-산동성 경제협력 플라자**

#### **(국내기업용)**  韓**-산동성 경제협력 플라자 상담주선 시스템 매뉴얼**

'19. 3. KOTRA

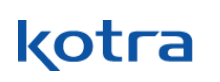

- **국내기업 참가신청 시 KOTRA '기업' 회원이어야 사업 참가 가능**

## **KOTRA 기업회원만 이용 가능**

### **S-CRM(KOTRA 고객관리시스템) 기반으로**

**\* BK상담주선 시스템 기본 원리**

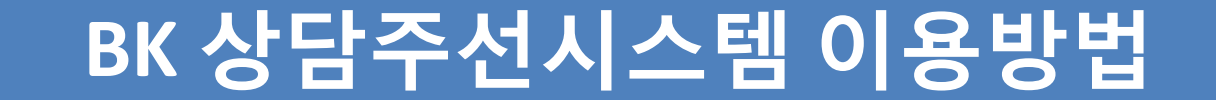

### **Index(목차)**

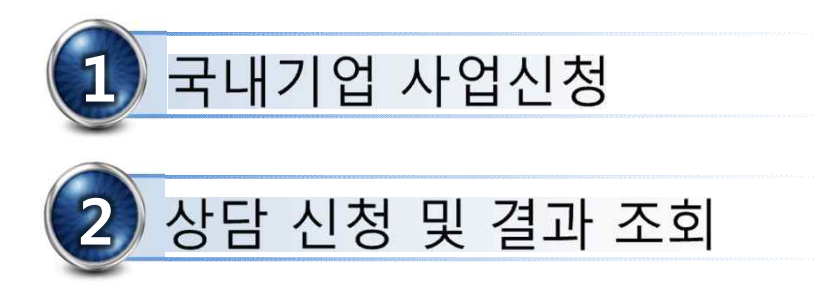

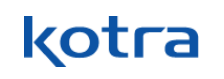

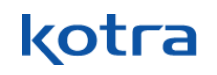

# **1. 국내기업 사업신청**

#### **1. 국내기업 사업신청(2)**

韓**-산동성 경제협력 플라자 상담주선 시스템 이용 매뉴얼**

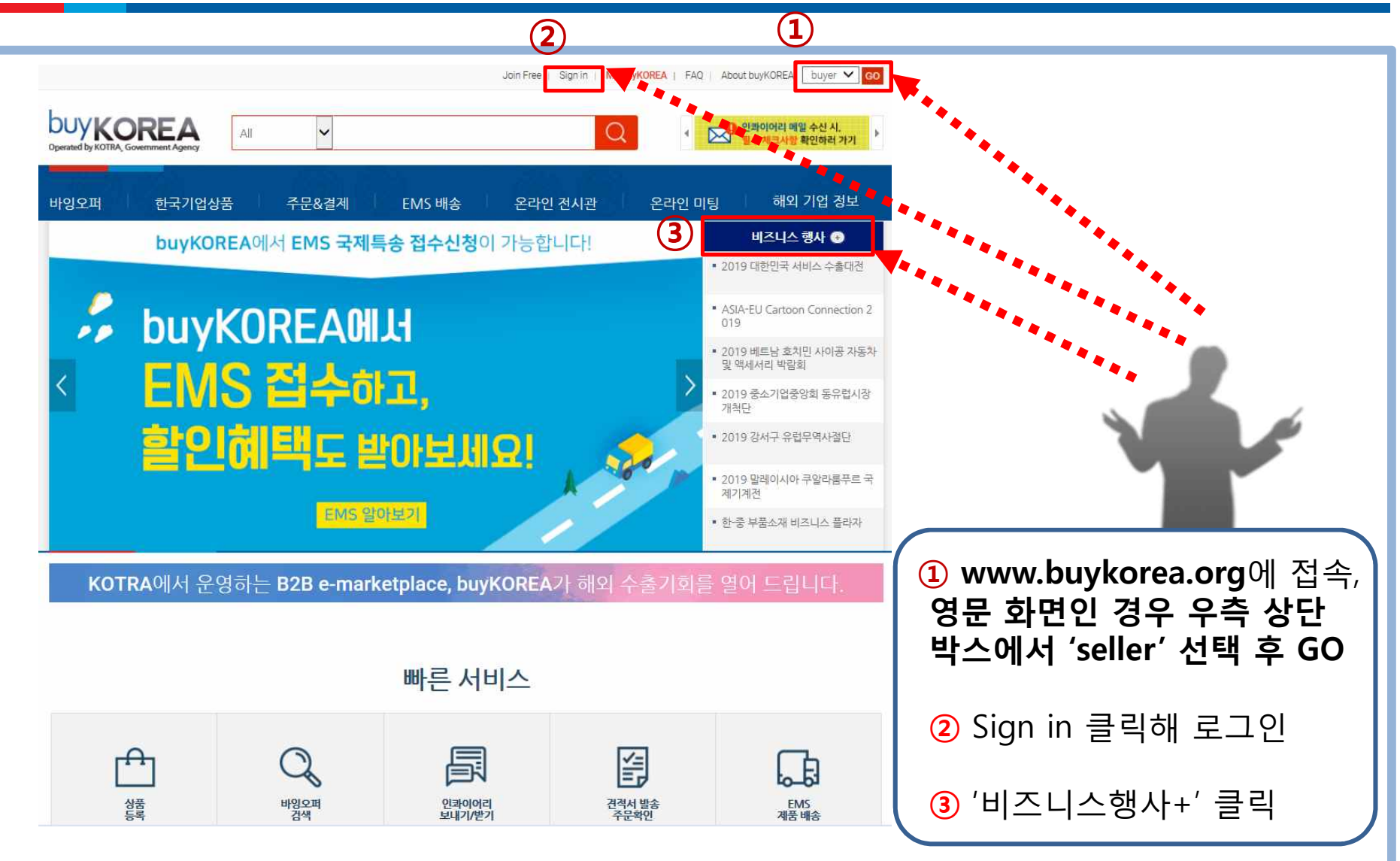

#### **1. 국내기업 사업신청(3)**

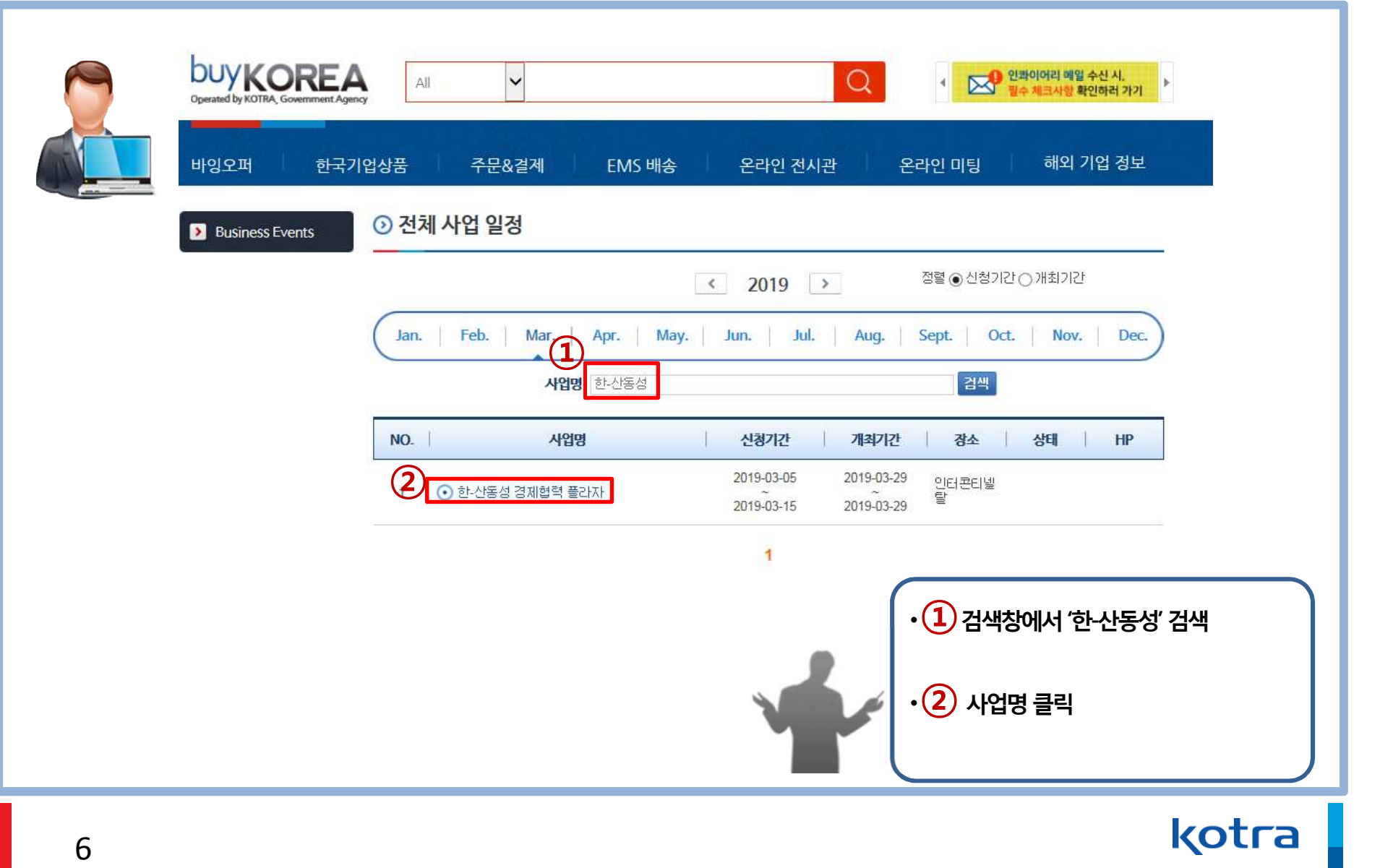

#### **1. 국내기업 사업신청(4)**

韓**-산동성 경제협력 플라자 상담주선 시스템 이용 매뉴얼**

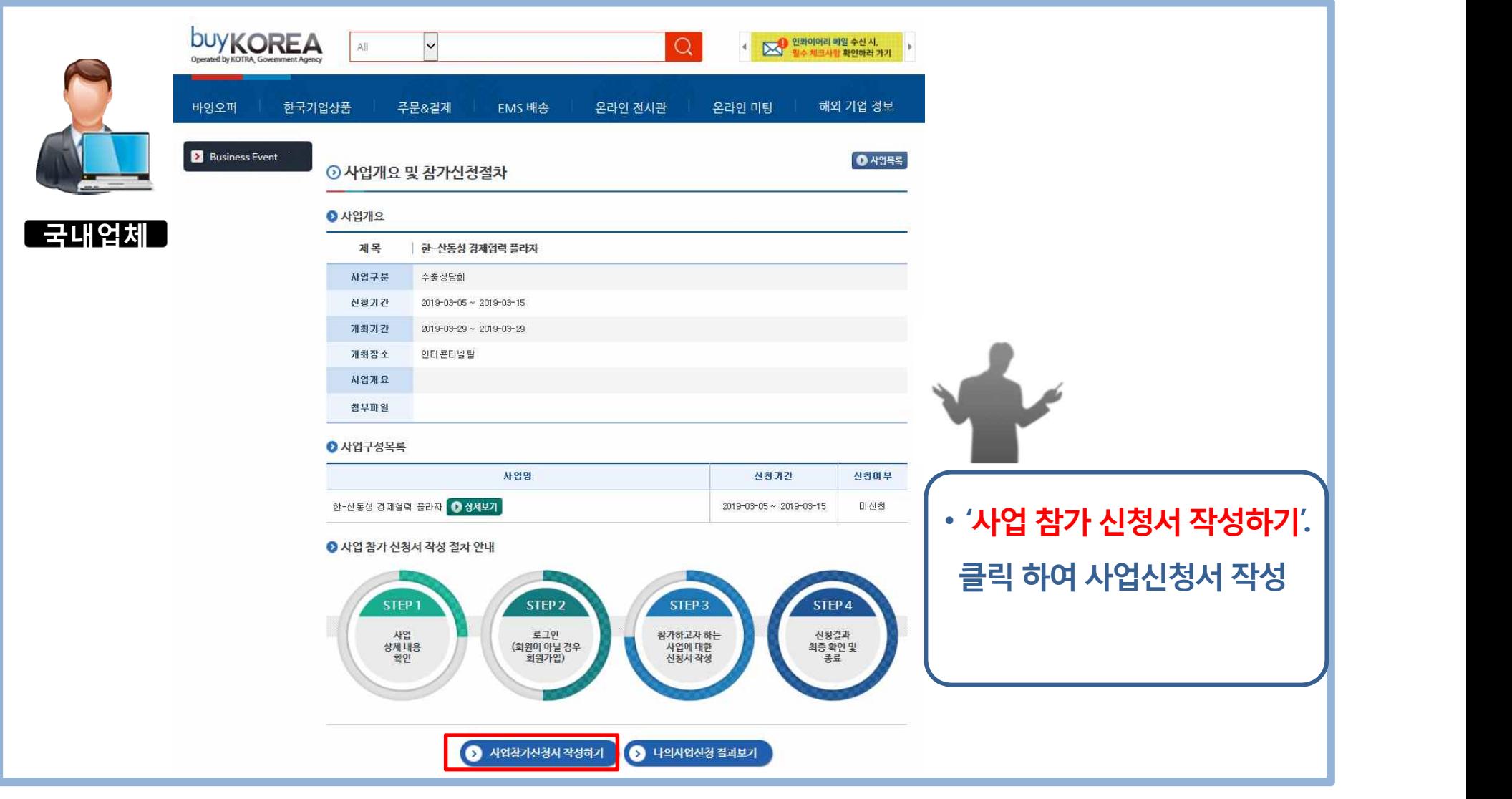

#### **1. 국내기업 사업신청(5)**

#### 韓**-산동성 경제협력 플라자 상담주선 시스템 이용 매뉴얼**

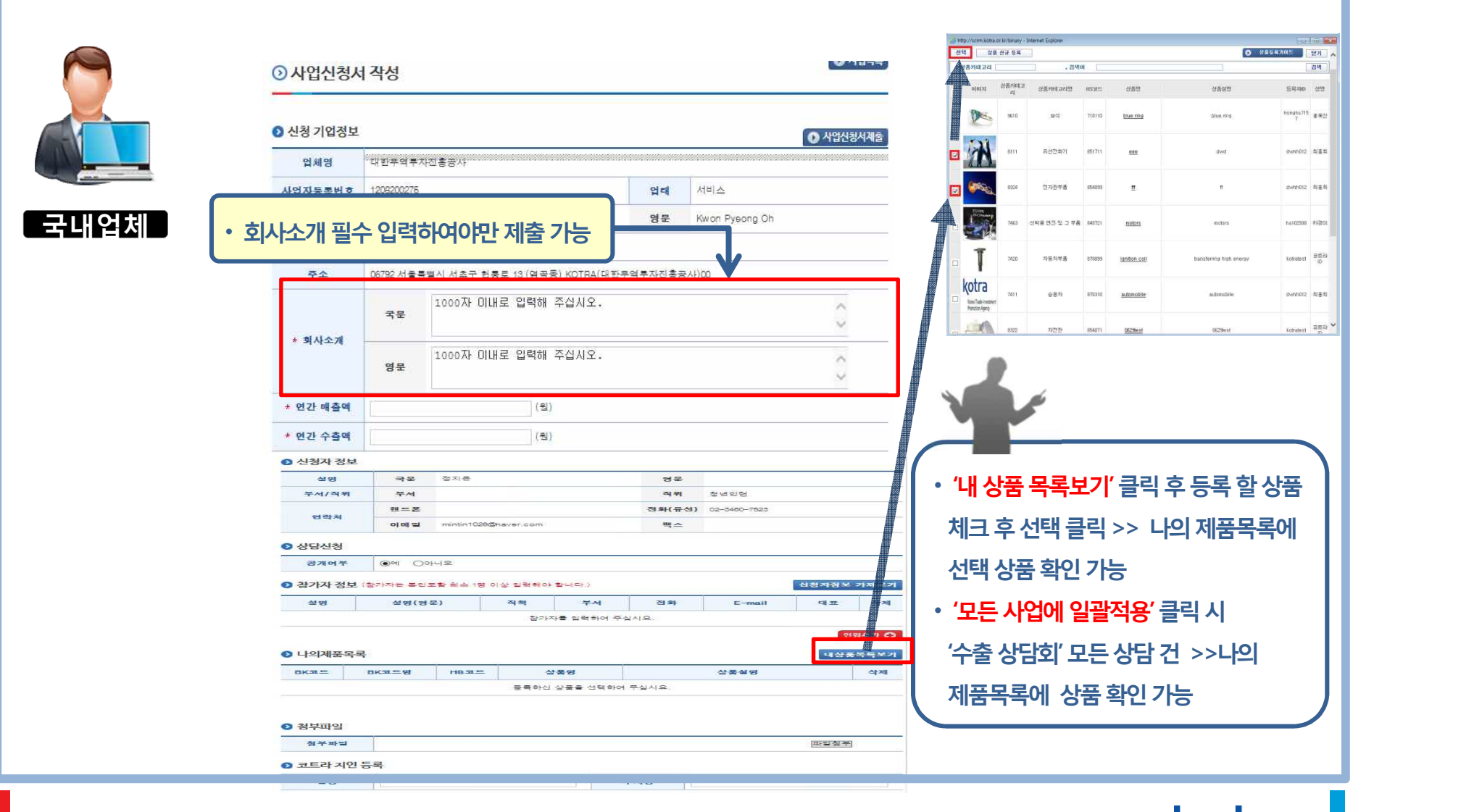

### **1. 국내기업 사업신청(6)**

韓**-산동성 경제협력 플라자 상담주선 시스템 이용 매뉴얼**

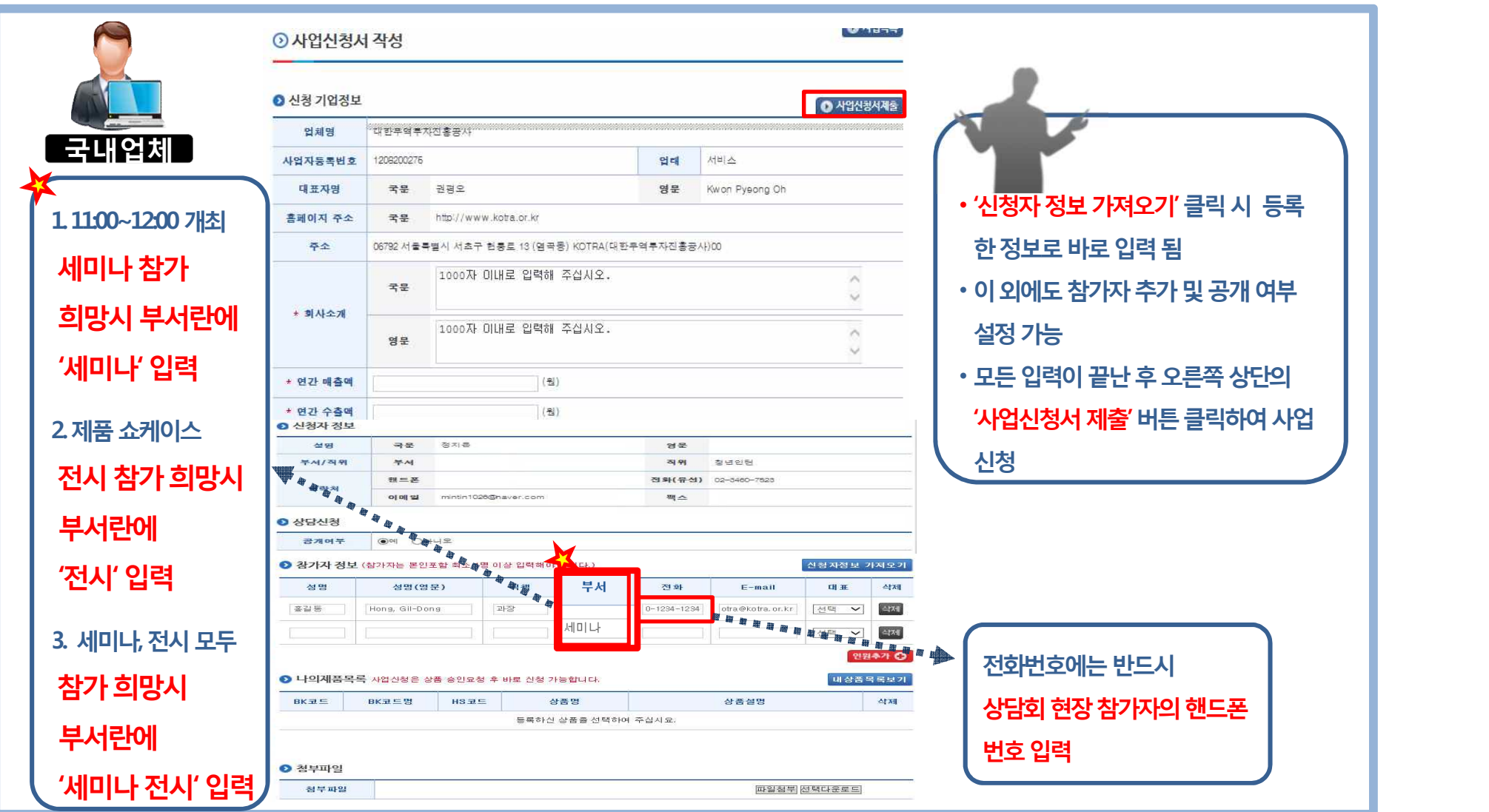

kotra

9

#### **1. 국내기업 사업신청(7)**

#### 韓**-산동성 경제협력 플라자 상담주선 시스템 이용 매뉴얼**

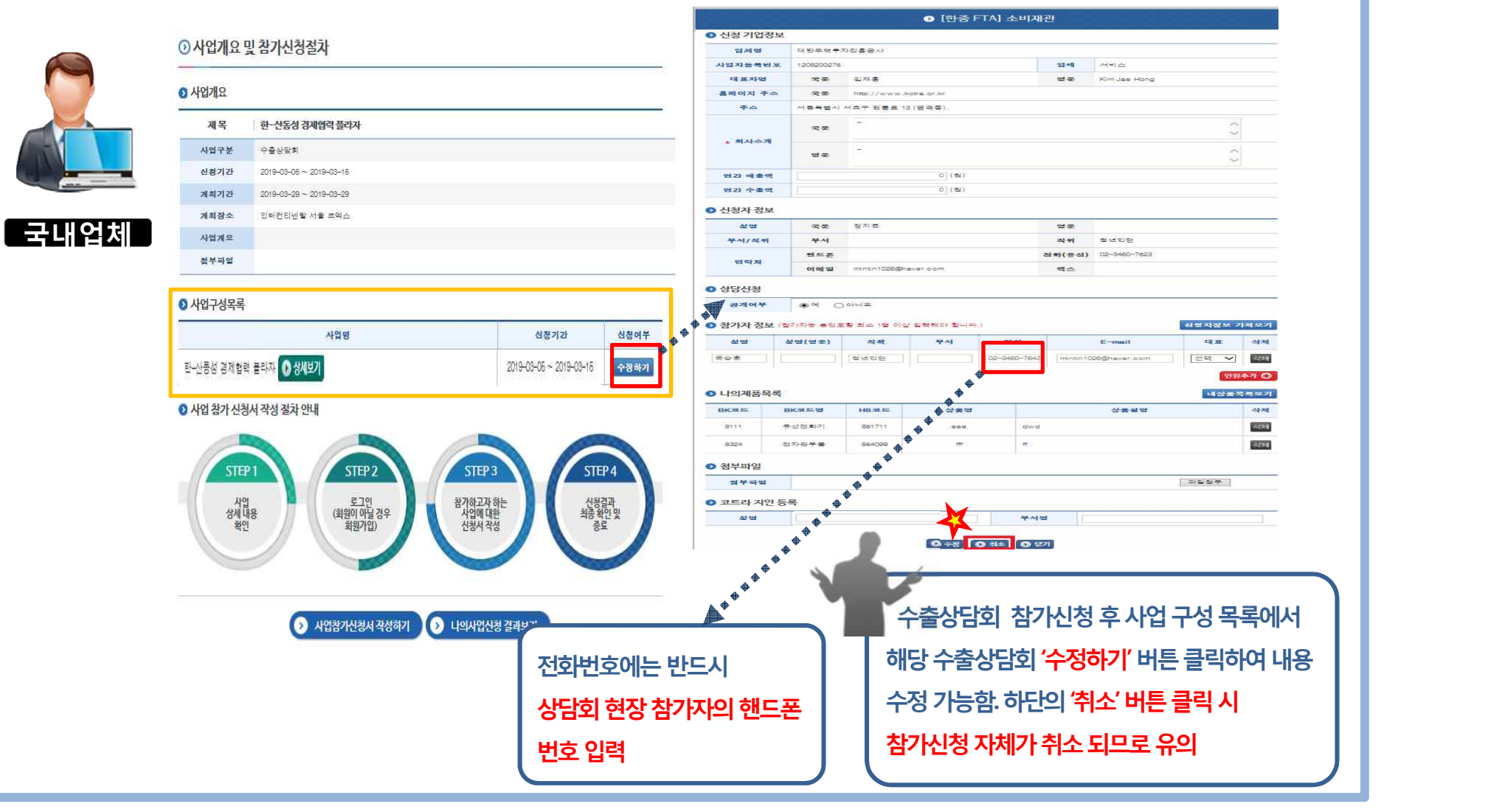

# **2. 상담 신청 및 결과조회**

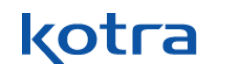

#### **2. 상담 신청 및 결과 조회(1)**

韓**-산동성 경제협력 플라자 상담주선 시스템 이용 매뉴얼**

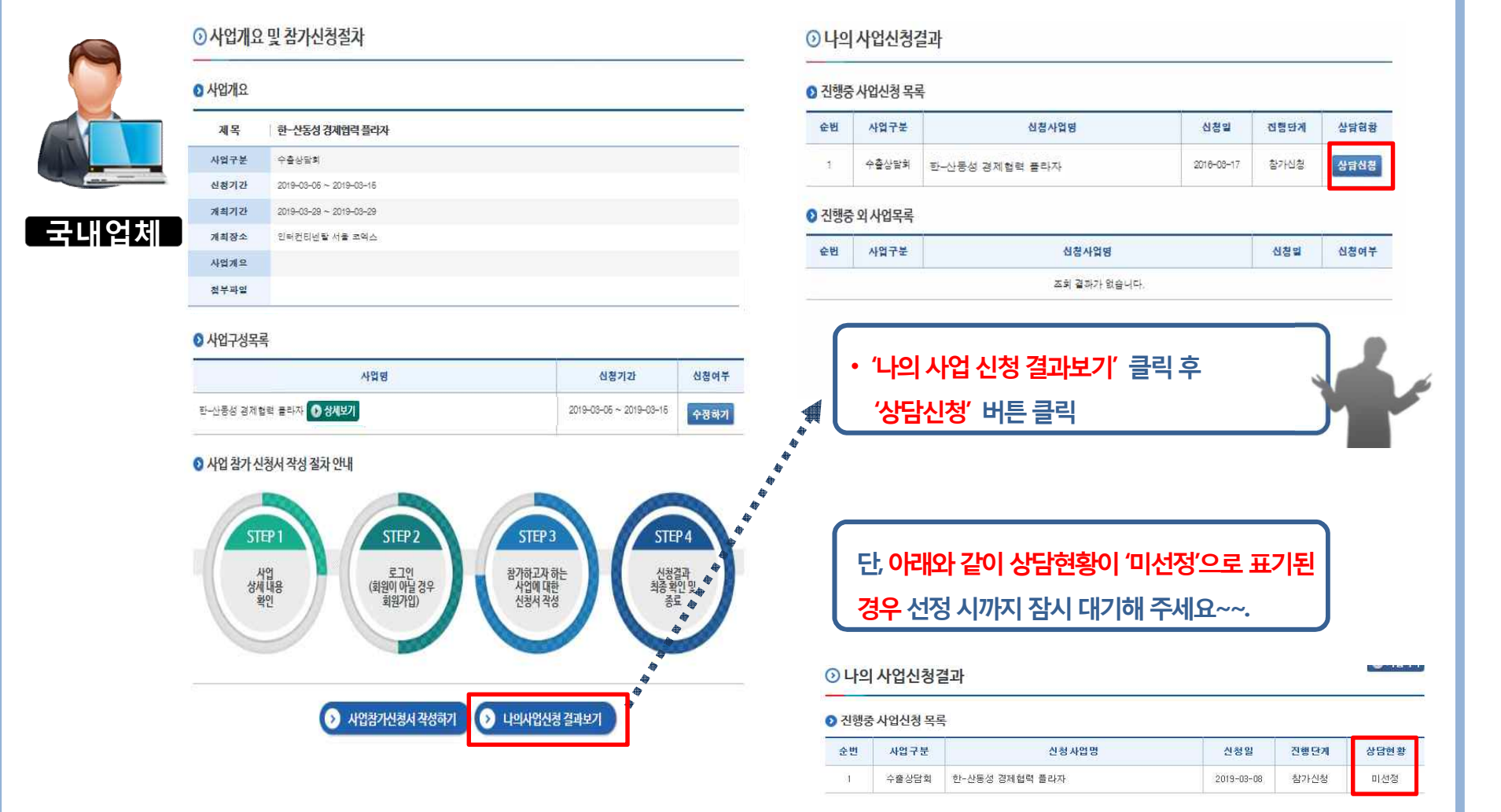

### kotra

#### 바이코리아 온라인수출마케팅 설명회  $\sqrt{a}$ 투 buy KOREA  $\sim$   $\infty$ Q SEARCH 매월 셋째주 화요일 14:00 ~ 16:30 **상호신청인 경우라도우선순위가높은순서로배정됨 KOREAN Products C** 바잇오퍼 **KOPS Pav FMS 배송** 비즈니스행사 해외기업정보 하상미팅 ⊙내 신청상담조회 My buyKOREA 내상품관리 ⊙ 상담 일정 ⊙ 출력하기 • **바이어명을클릭하여바이어에대한** ■HW公費 사업명 **국내업체**  $H$ <sub>0</sub> $H$ 지역 대표품목 관심품목 신청형태 상담일정이 없습니다. **세부정보 파악 가능함** ① **①** 내거래관리 **O** 대기 상담 • **신청하려는바이어의'신청' 버튼클릭하면** ■매칭된 바잇오퍼 변호 신청일자 바이어 지역 대표품목 관심품목 신청형태 선택 우선순위 **해당바이어에게신청이되며, 상기의** 대인오퍼족겨찬7 나의신<br>청  $\mathbf{A}$ 2016-01-15 KOTRA 기타잡제품 科企 A V ■내가받은오퍼 **대기상담부분에서확인이가능함** 내일화이어리관리 ■취소상담 받은 인과이어리 • **대기상담안의바이어들의우선순위를** 보낸 인과이어리 변호 취소일자 810101 지역 대표품목 관심품목 **진청현태** 상태 ■견적/주문관리 **우선순위 화살표모양으로 체크하여** 취소상담이 없습니다. 견적서작성/송부 받은 주문 ◎ 상담 신청 **우선순위를정할수있음** 보낸 견적 ► EMS 배송 **(상호신청인경우라도우선순위가높은** 바이어멍 접수신청내명 선청 (단일건) 알림 매일을 보내지 않습니다. 알림 SMS를 보내지 않습니다. **순서로배정되므로이점유의)** 선청 (복수건,파일 내신청사업관리 • 대기상담에서 취소 클릭 시 상담신청이 변호 사업신청일자 바이어 지역 대표품목 관심품목 선택 ■ 신청사업조회/관리 **취소되며아래의취소상담에서확인가능함 ①**  $1$  2016-01-15 KOTRA ■ 신청사업 공지 ■ 신청사업 만족도 평가 화상미팅 **© 신청정보** AI 4201 niEl

#### 韓**-산동성 경제협력 플라자 상담주선 시스템 이용 매뉴얼**

#### **2. 상담 신청 및 결과 조회(3)**

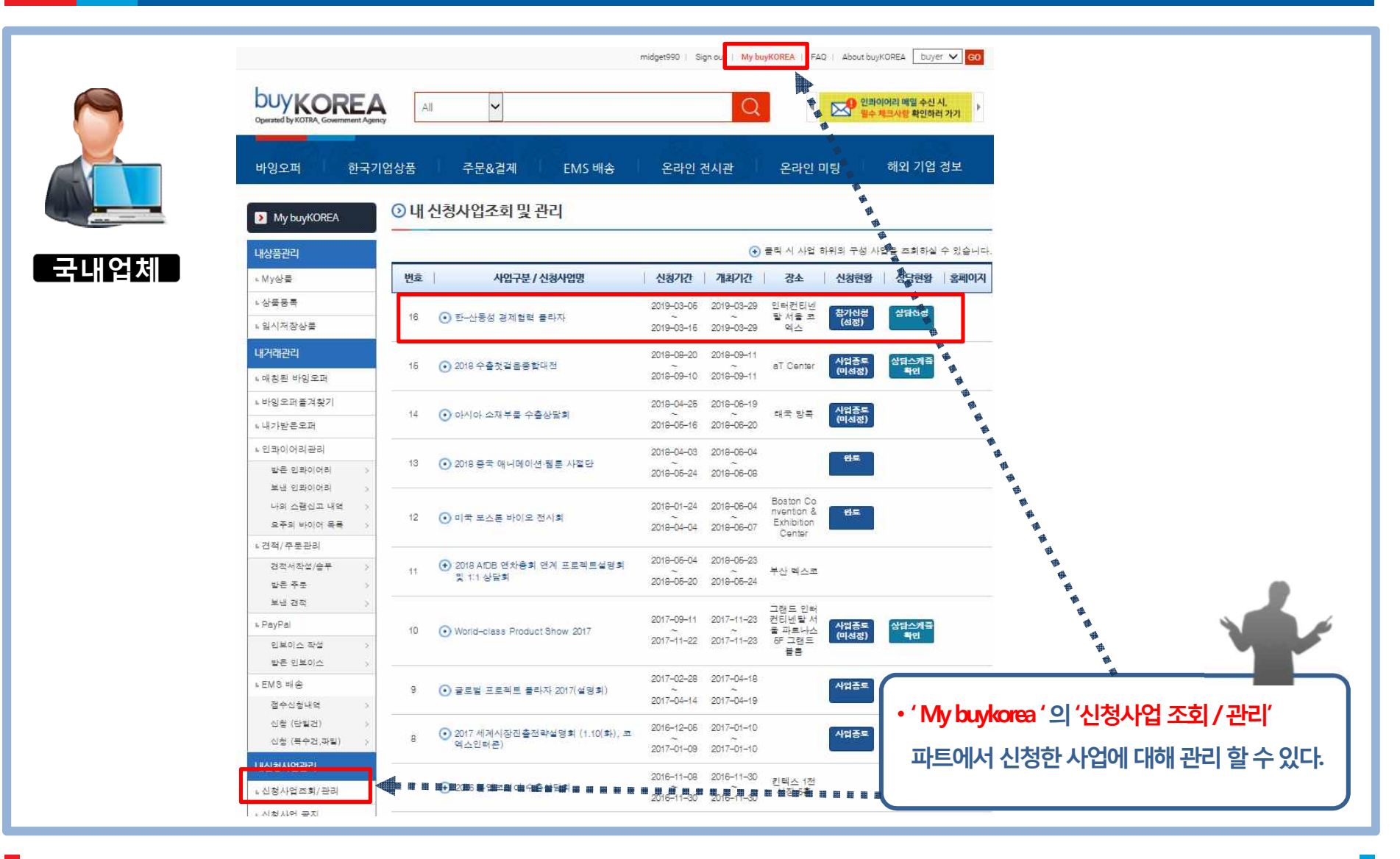

### 감사합니다 ©

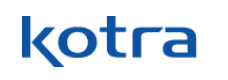